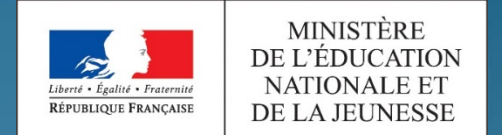

académie Toulouse Liberal + Spallet + Protermit RÉPUBLIQUE FRANÇAISE Région académique **OCCITANIE** 

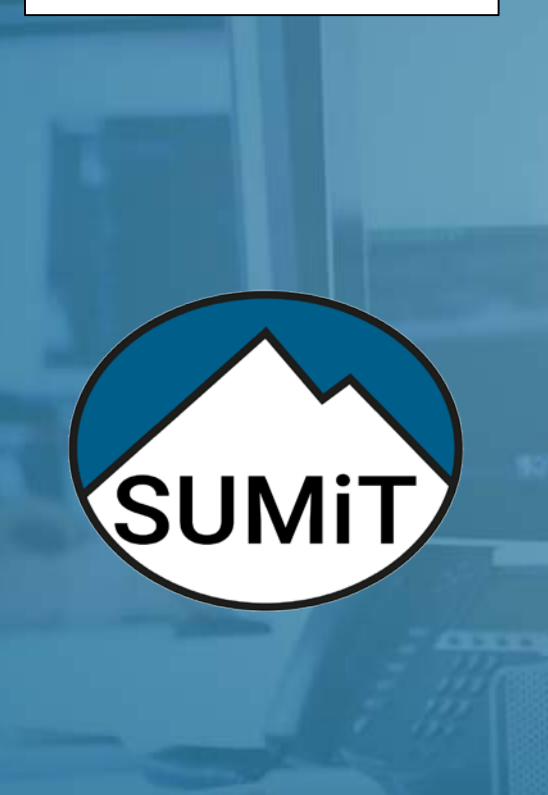

POUR L'ÉCOLE **DE LA CONFIANCE** 

# Créer et traiter un dossier d'assistance

TUTORIEL SUPPORT NIVEAU 2

**15/03/2019**

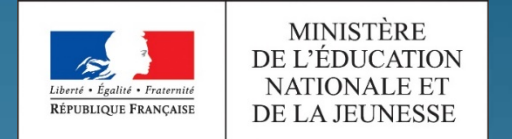

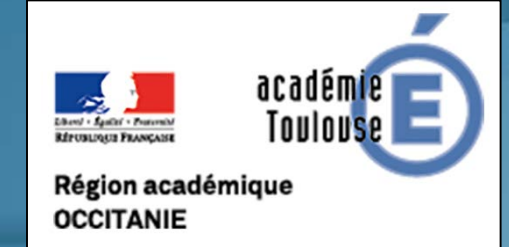

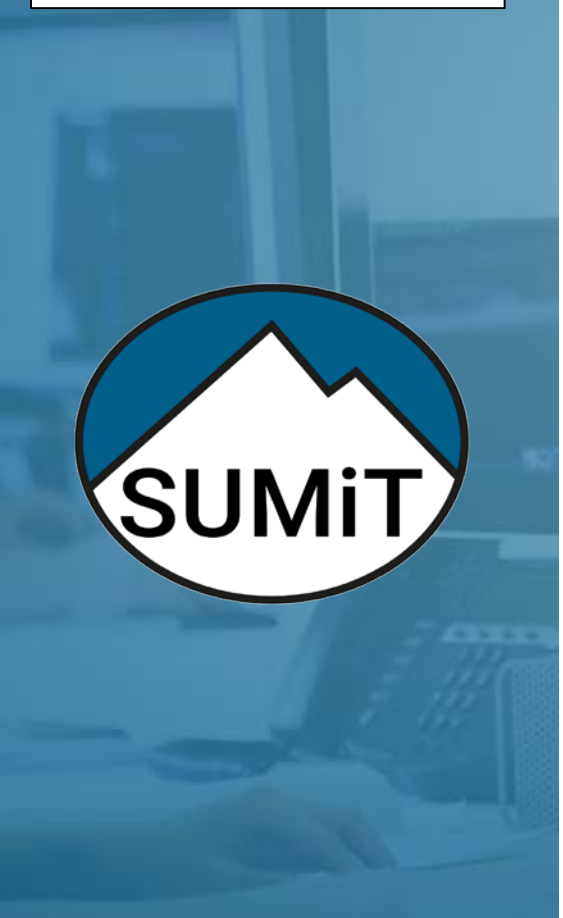

POUR L'ÉCOLE **DE LA CONFIANCE** 

**Créer une demande pour un utilisateur Dialoguer avec un utilisateur**

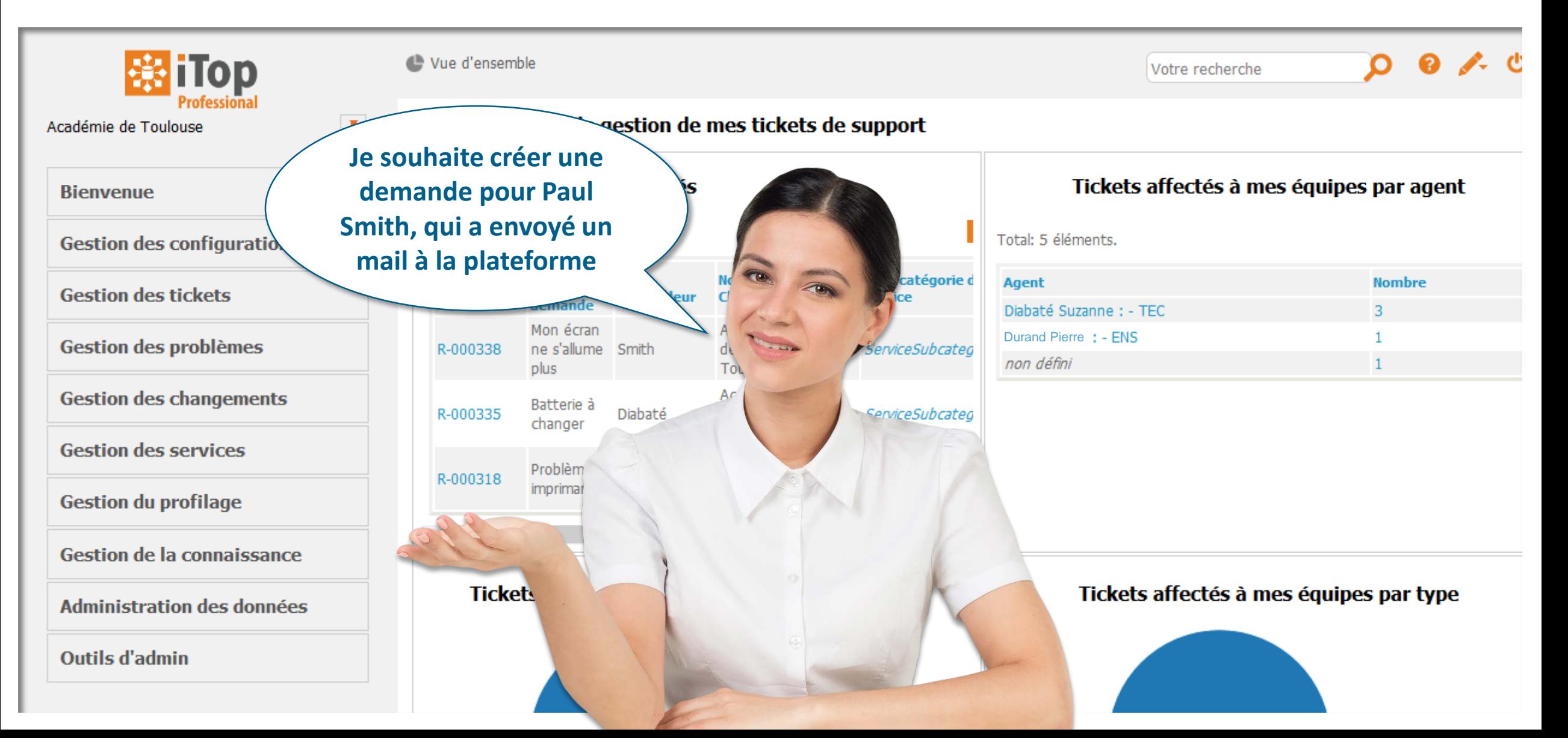

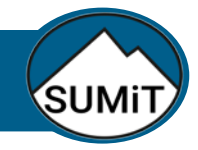

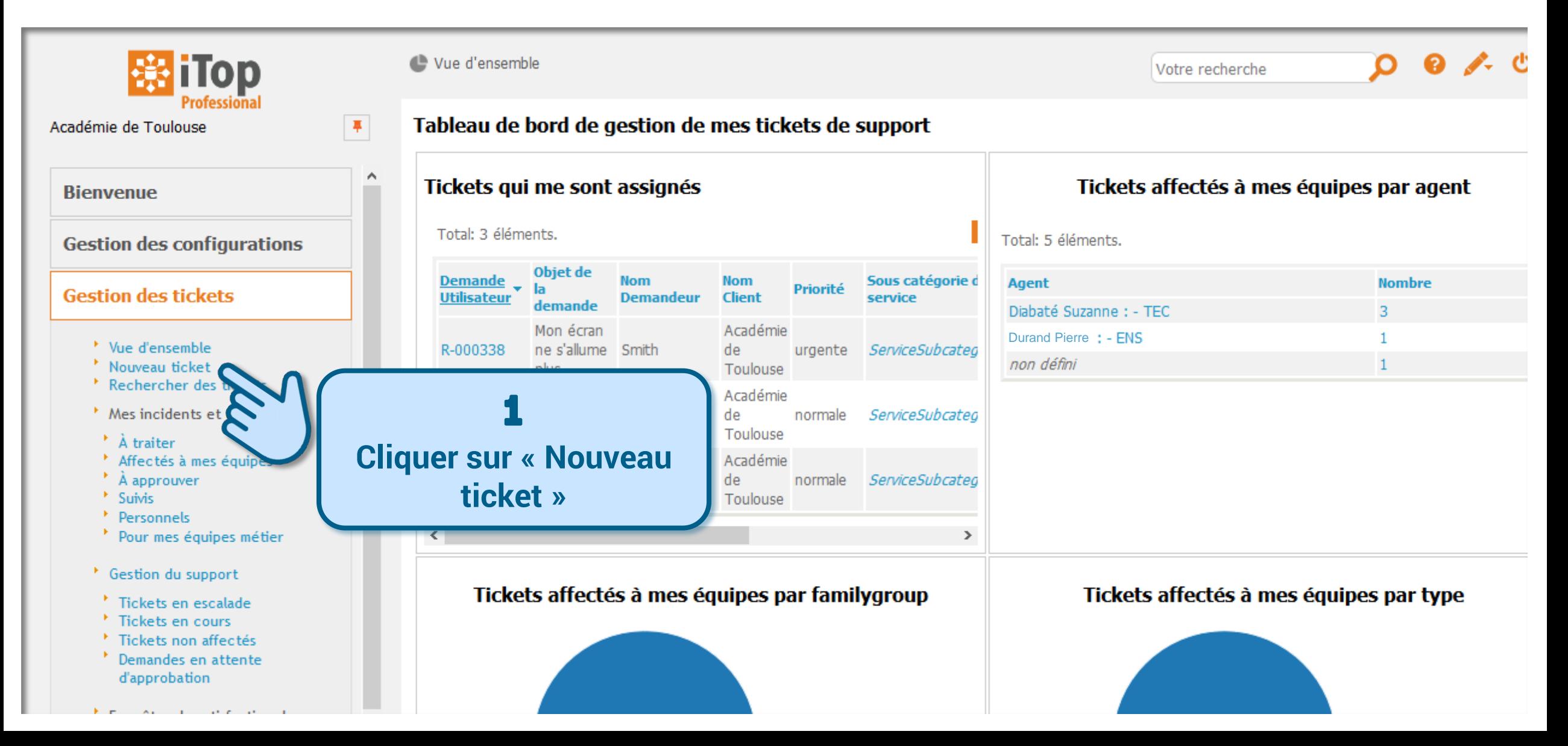

# SUMi<sup>-</sup>

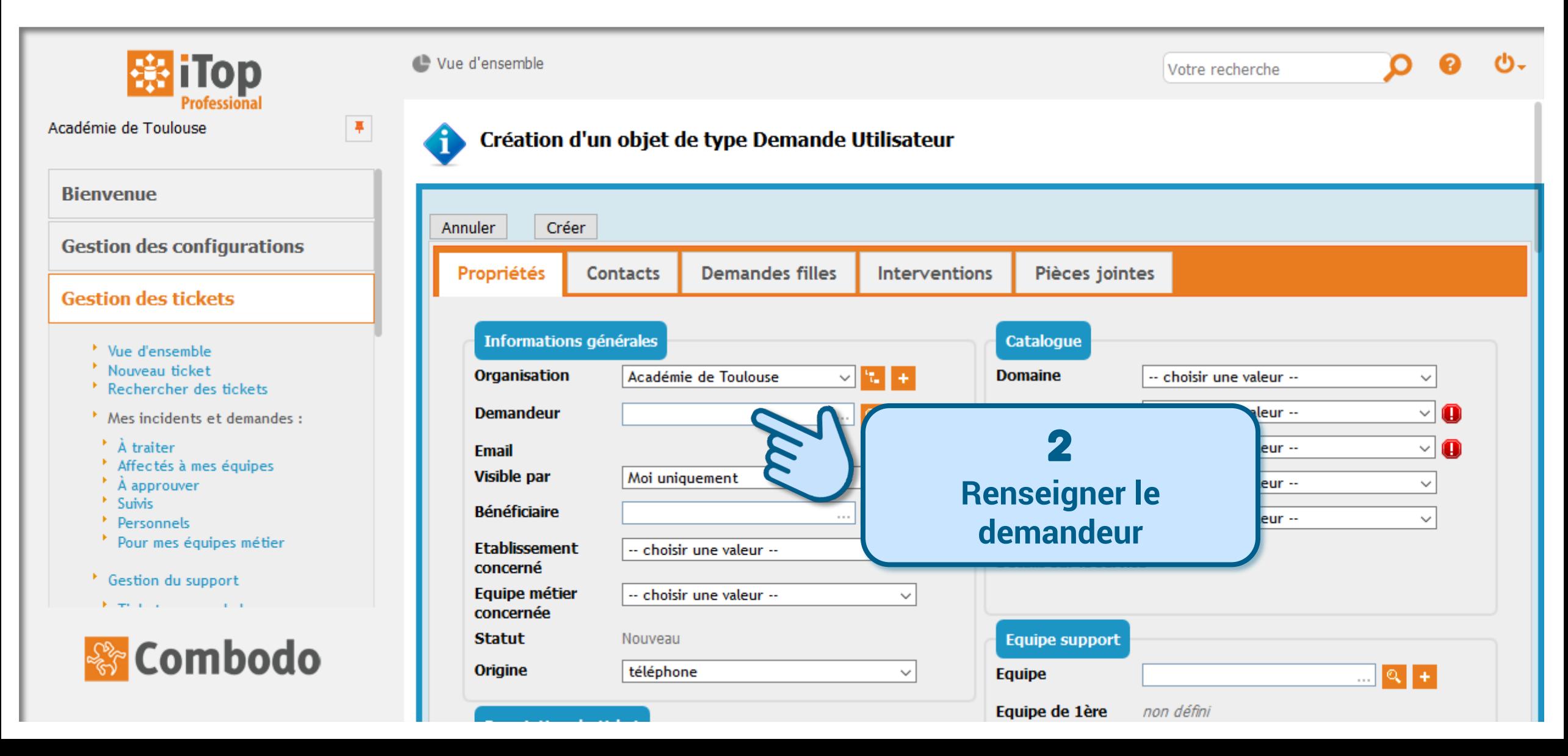

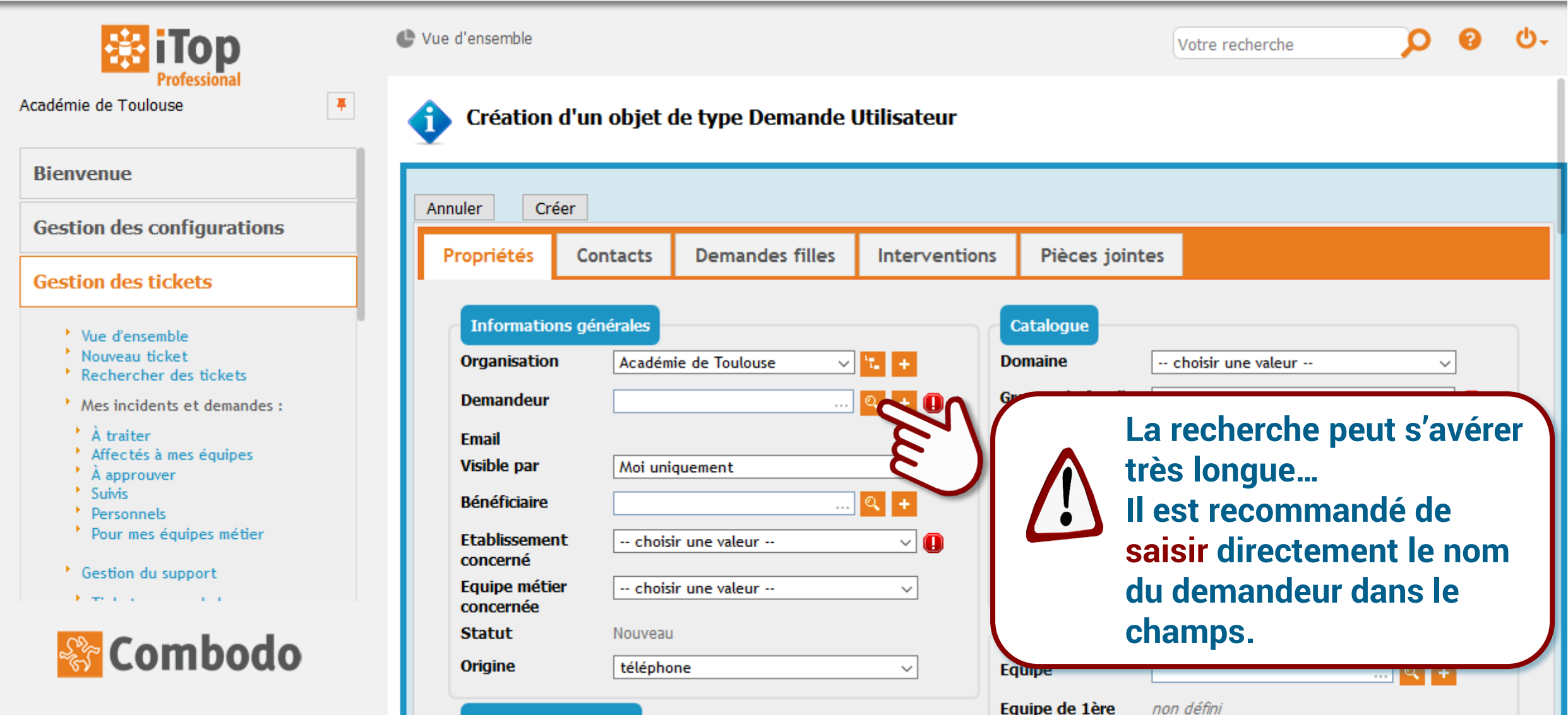

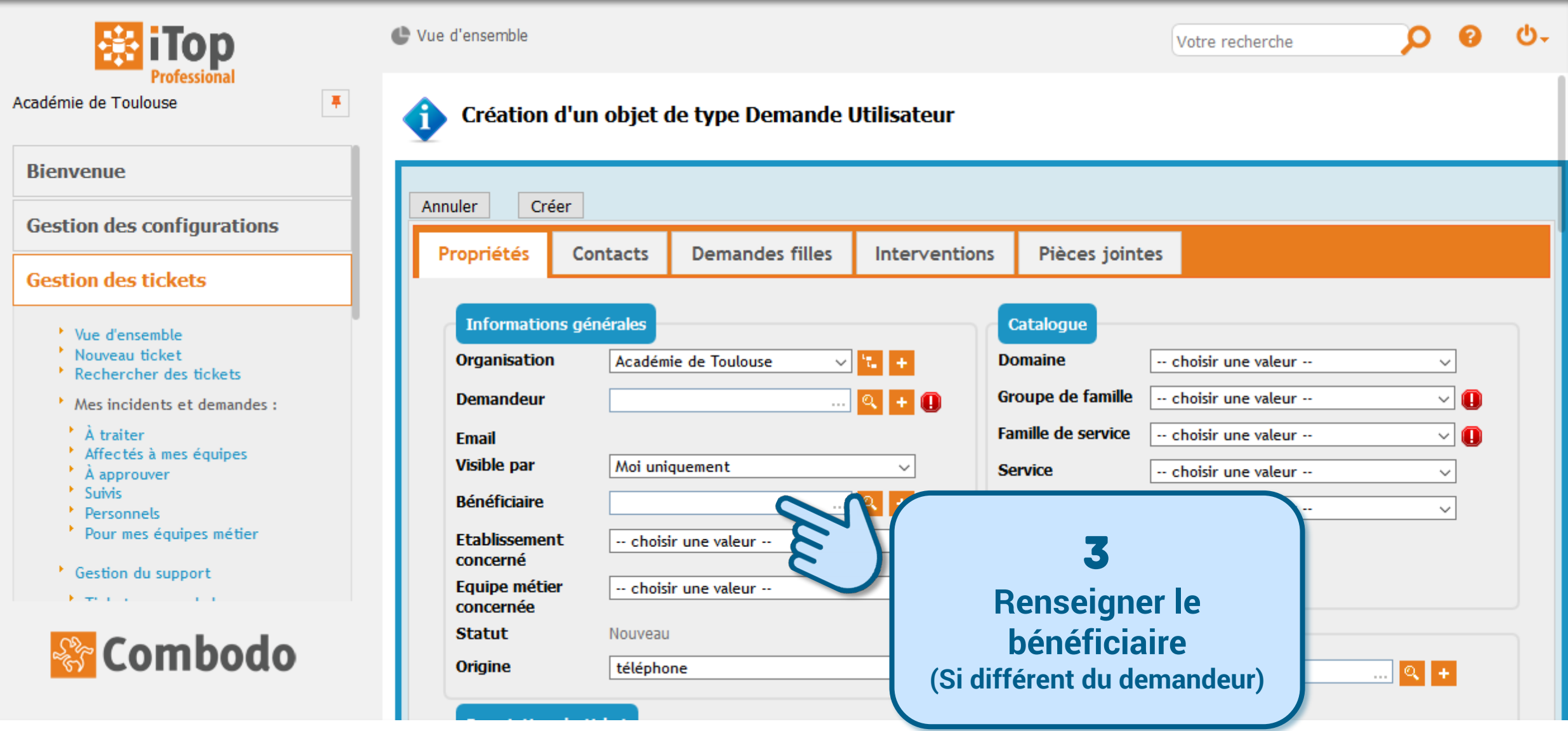

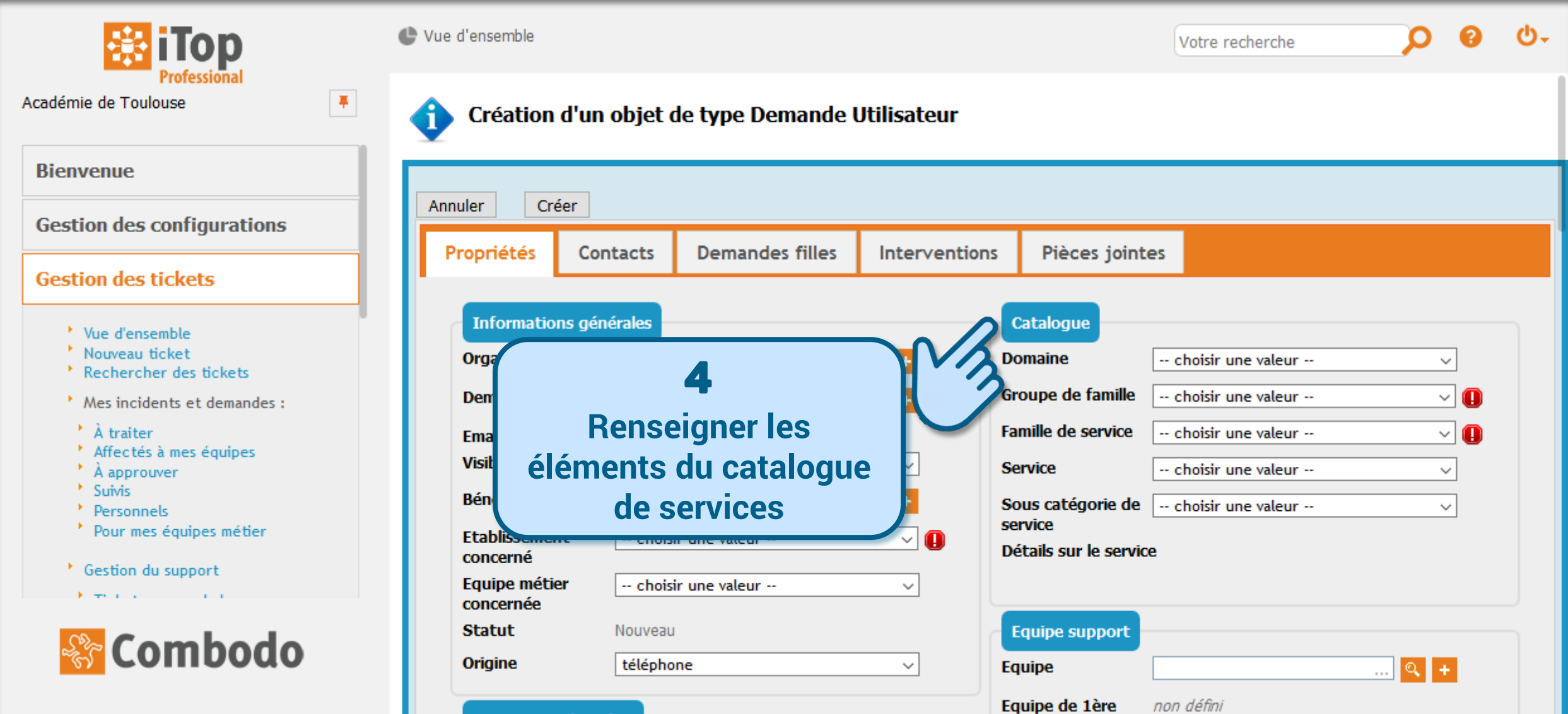

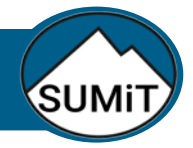

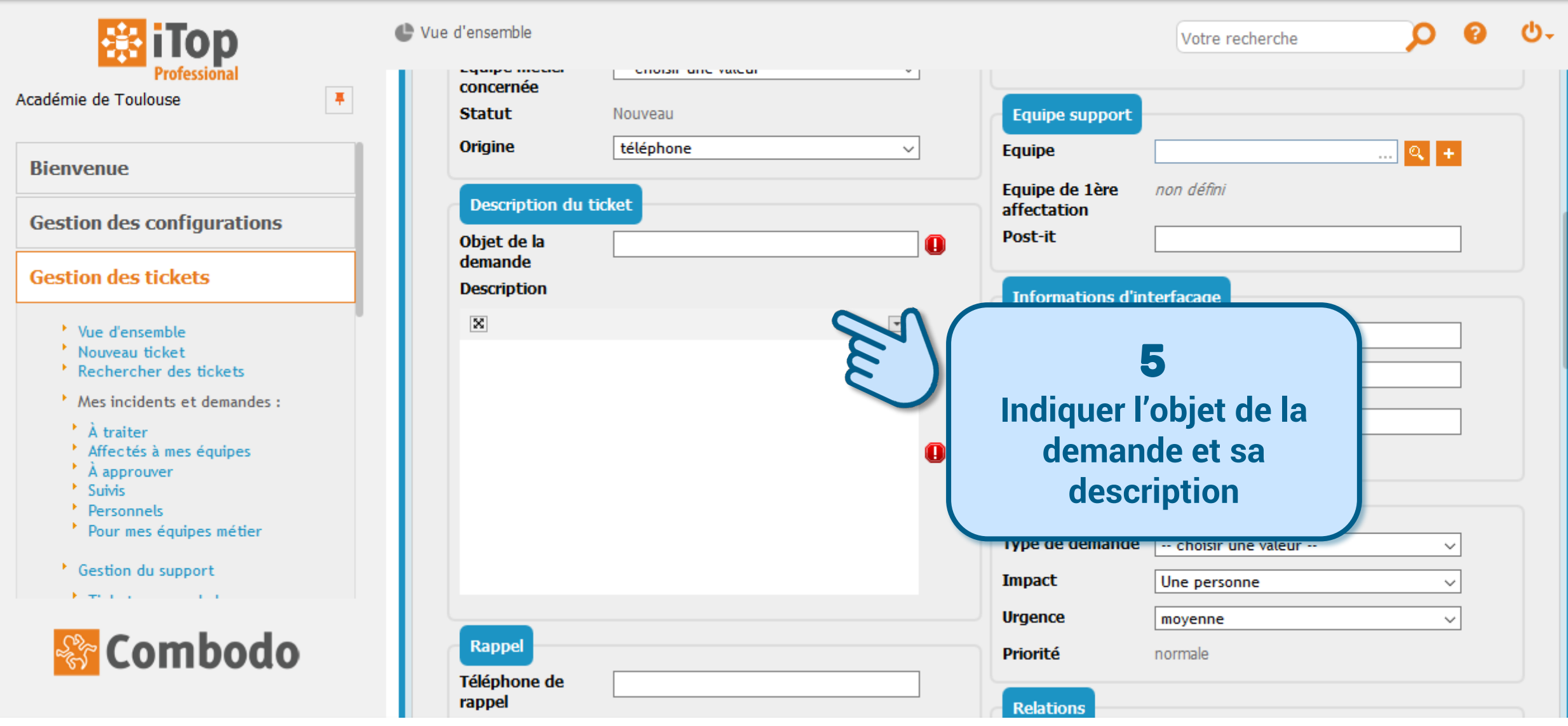

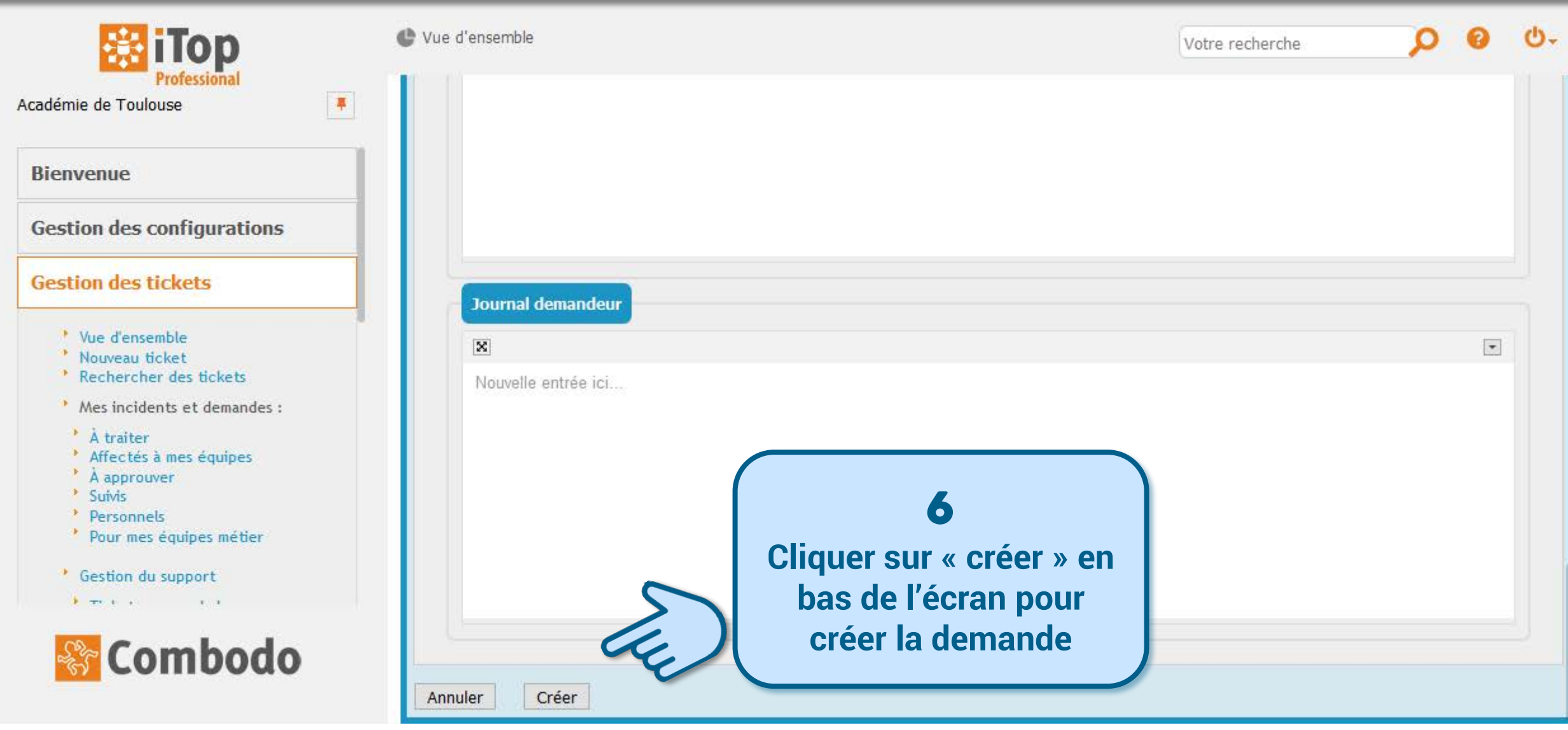

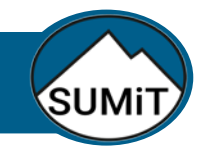

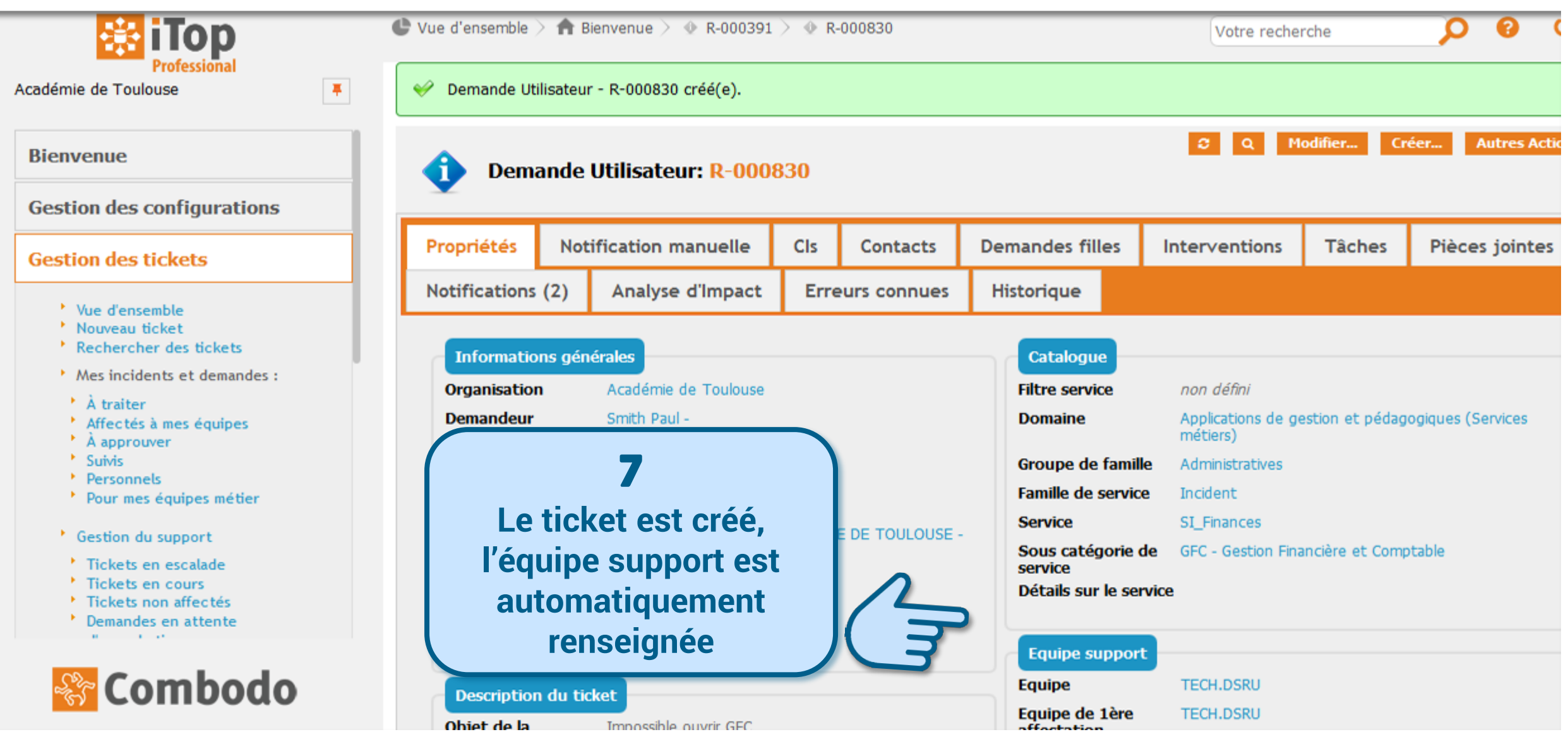

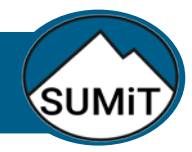

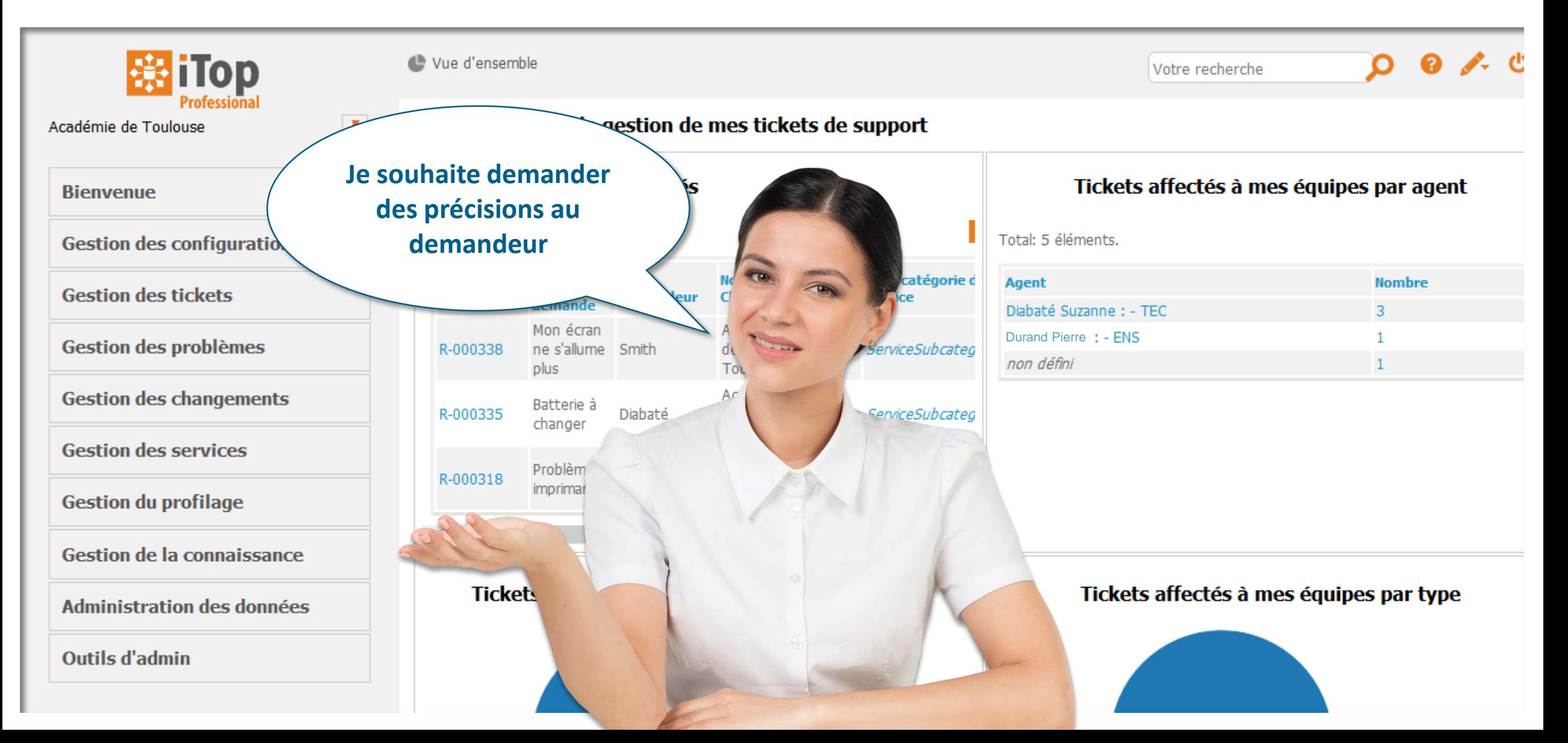

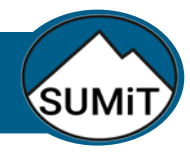

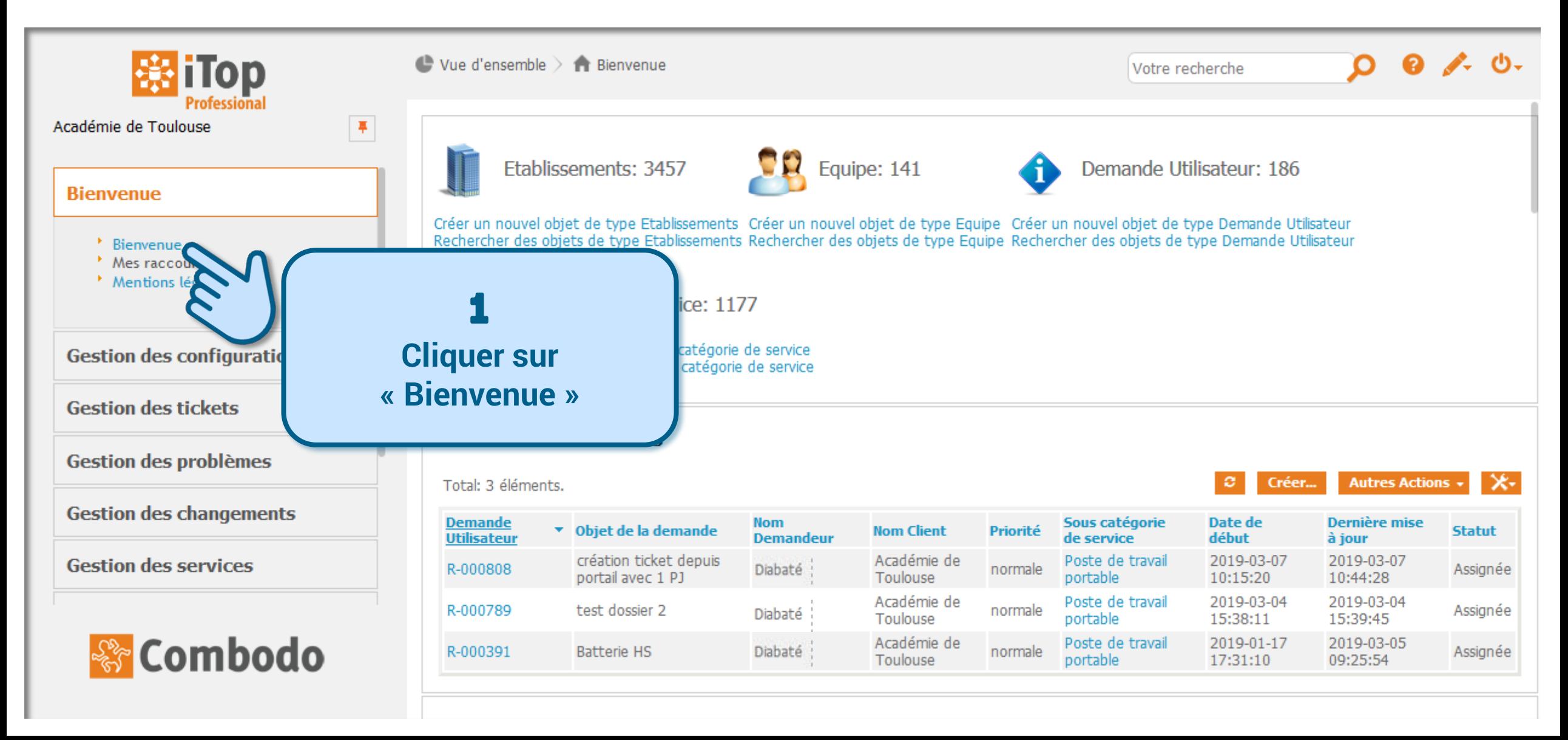

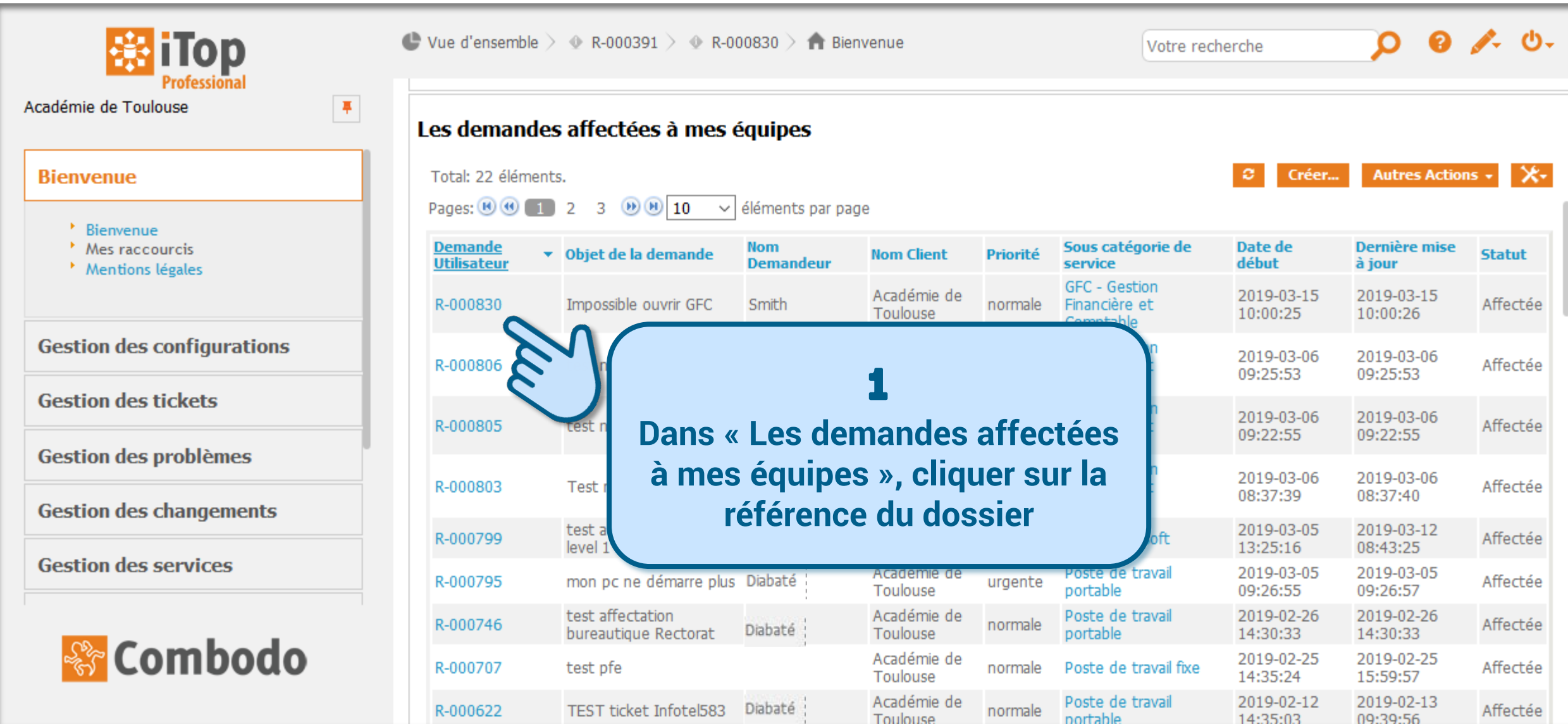

# SUMi

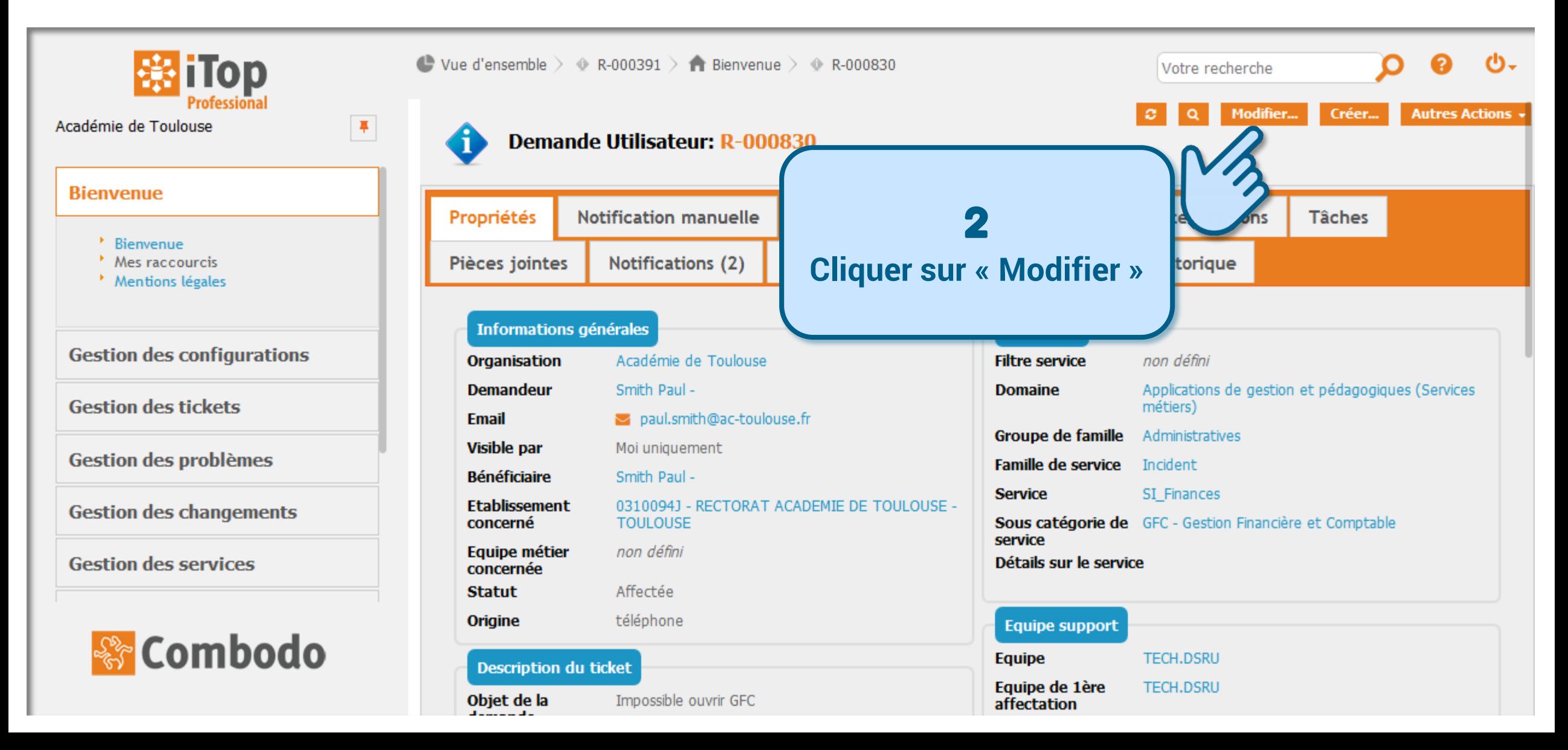

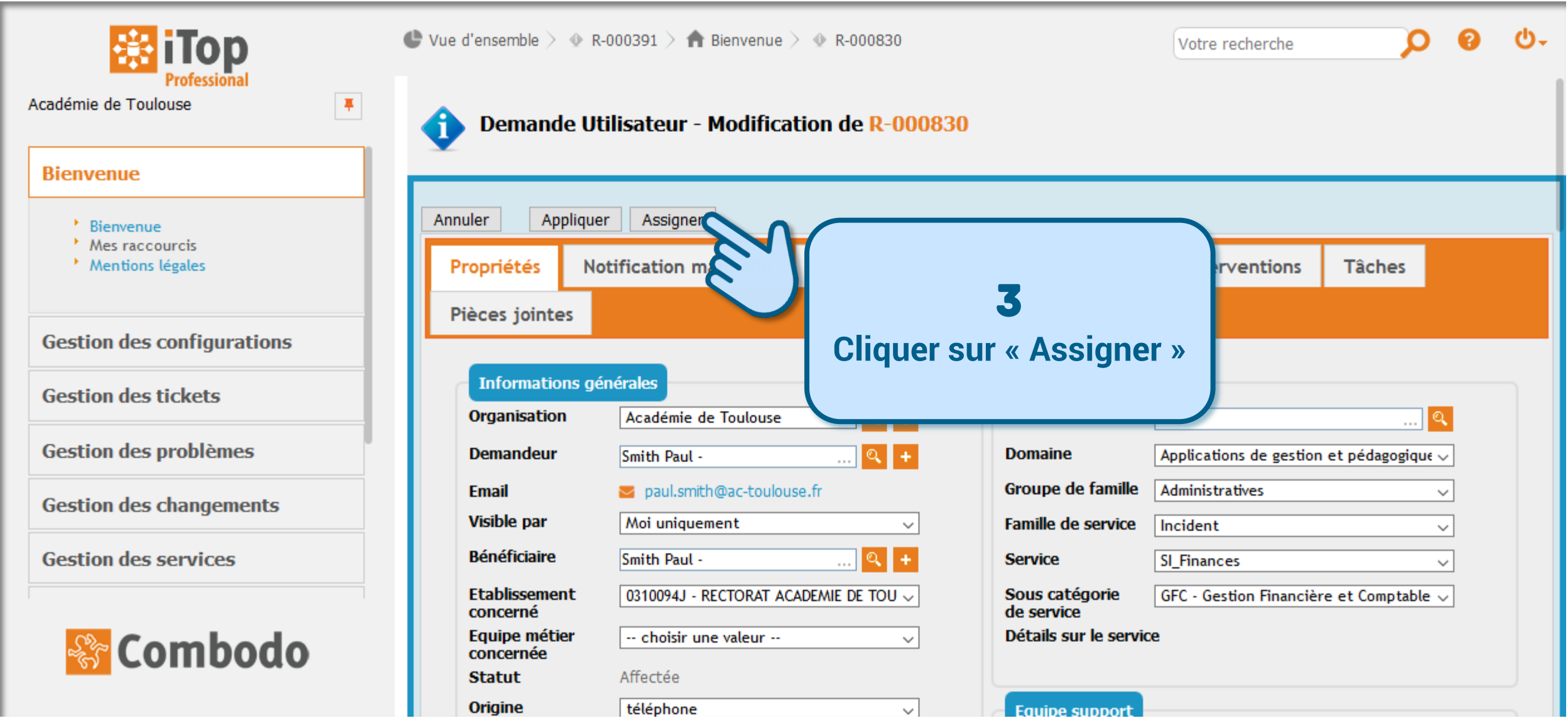

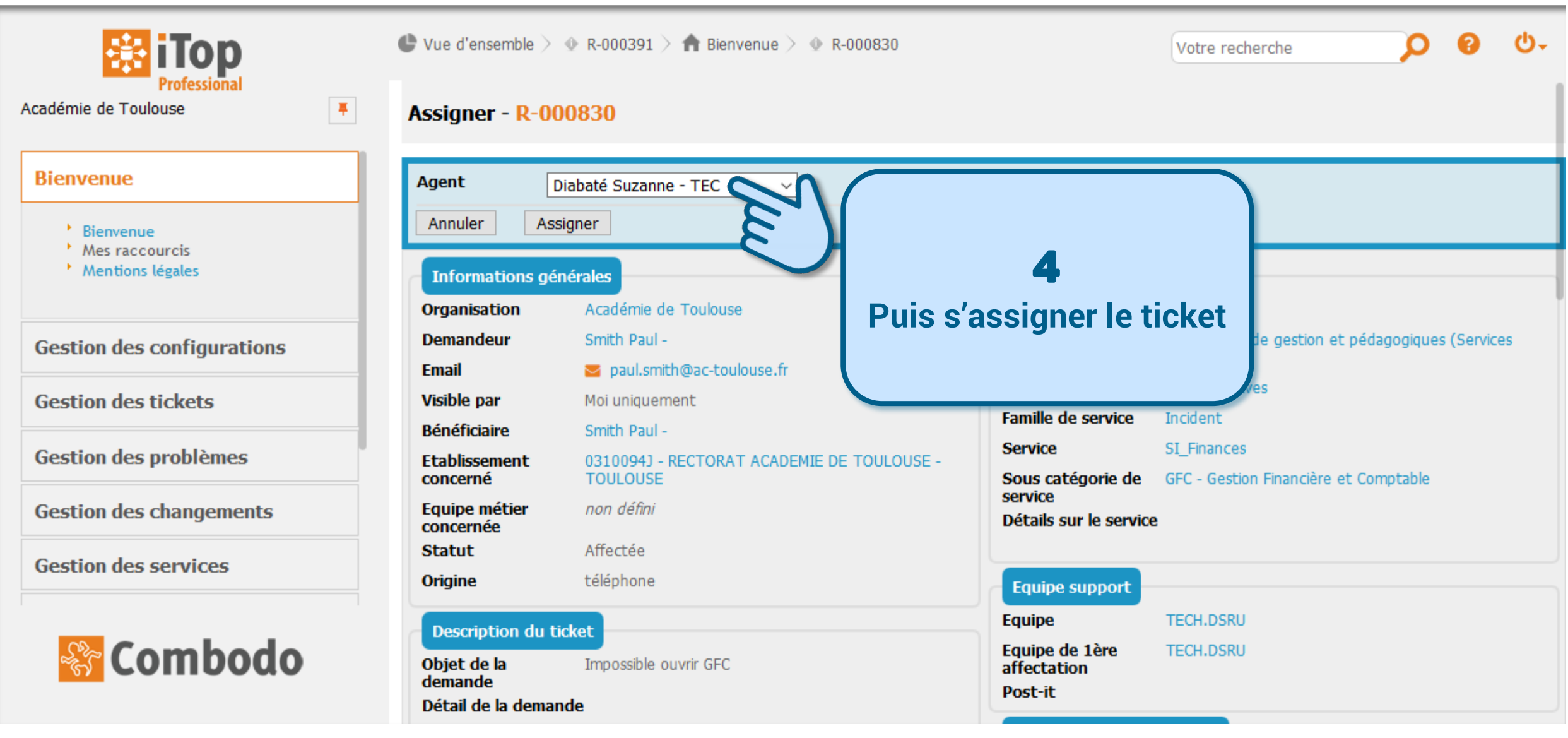

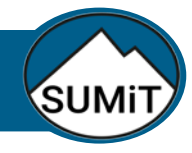

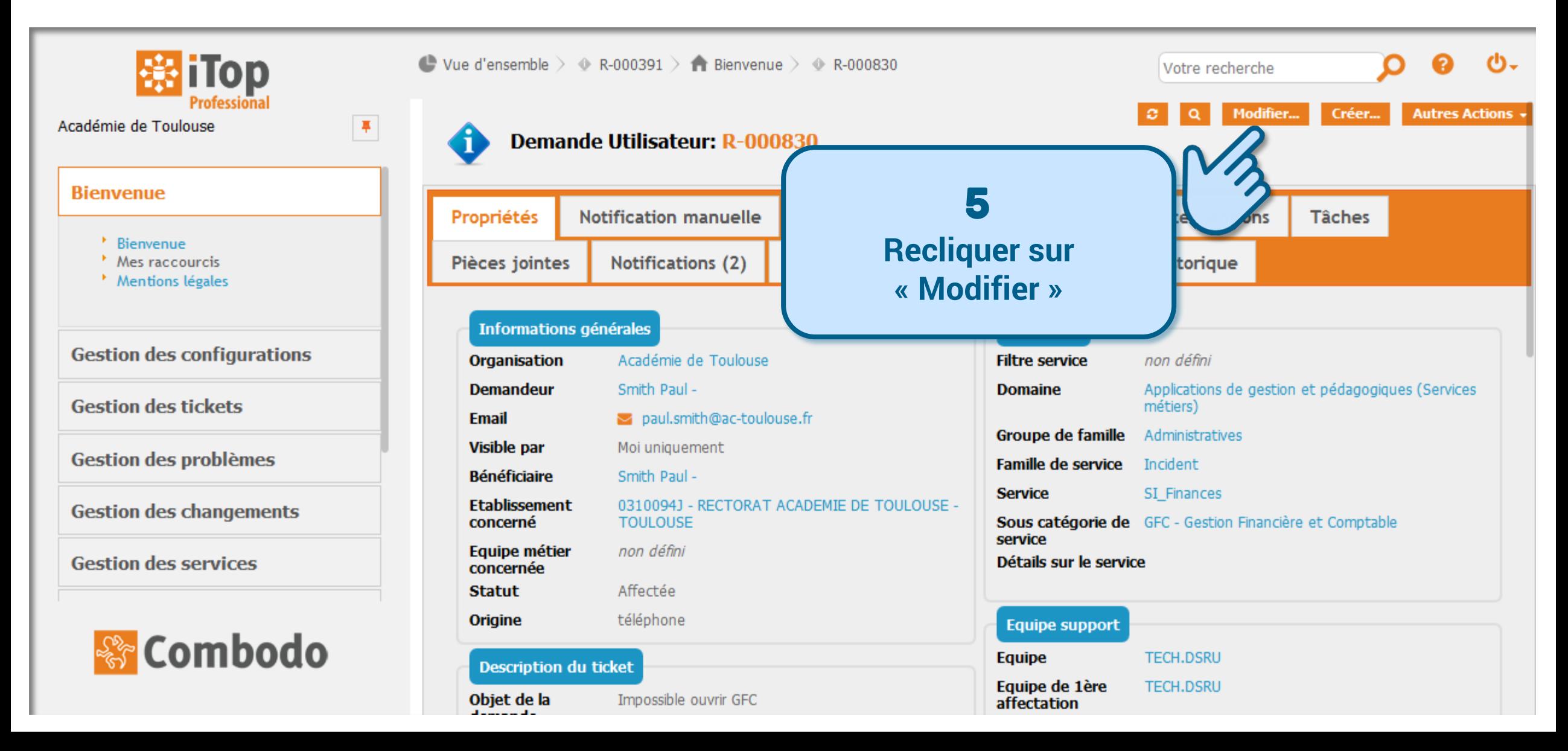

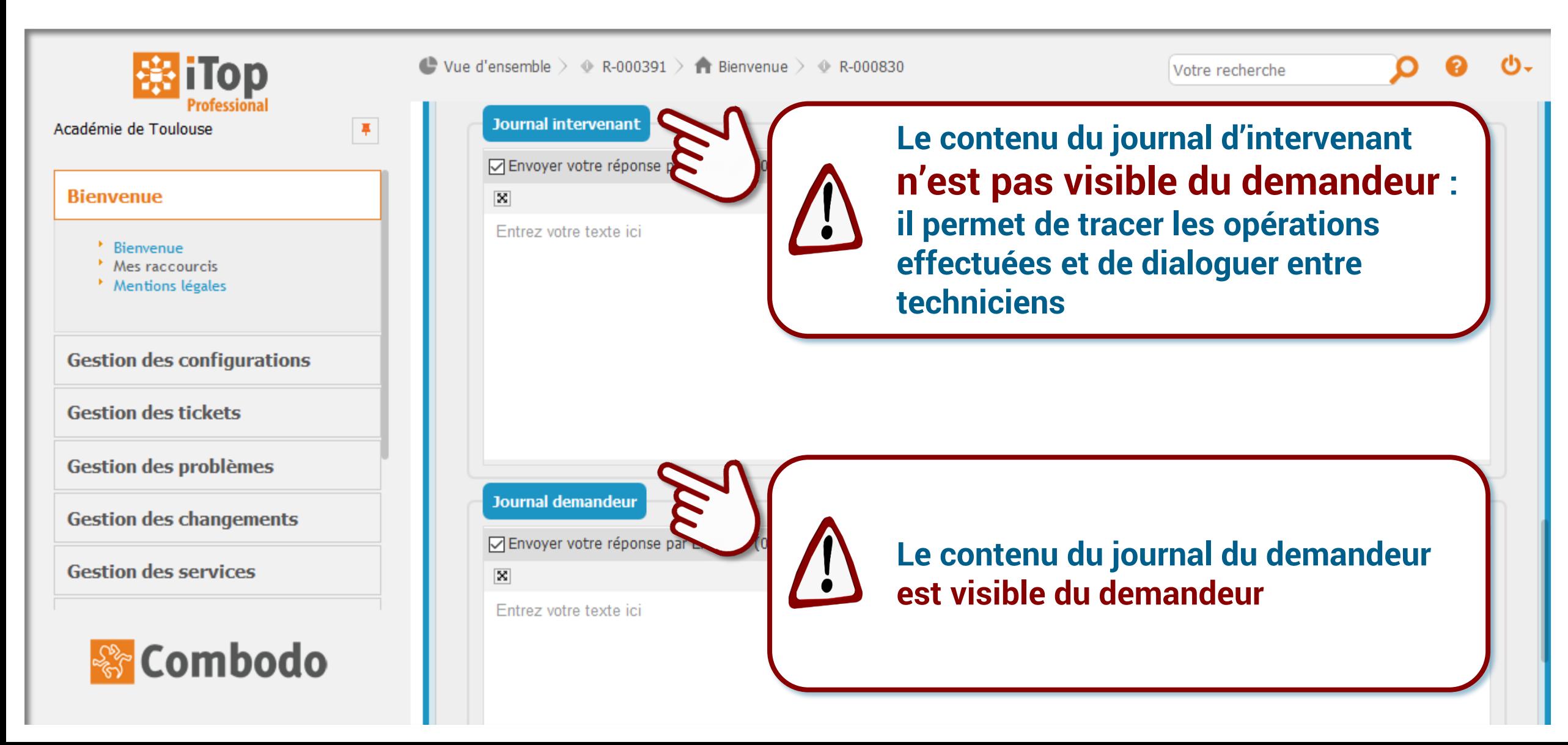

# **SUMiT**

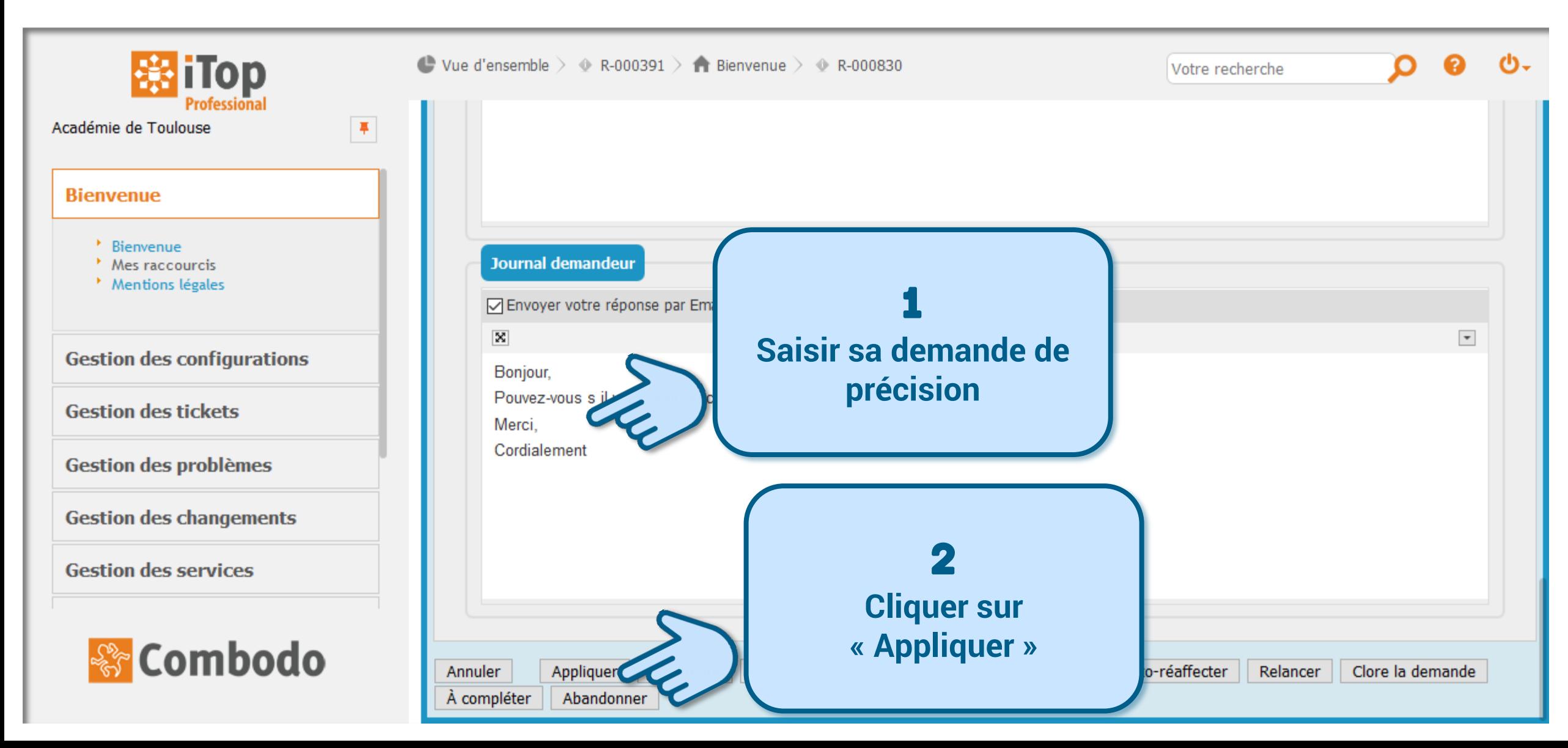

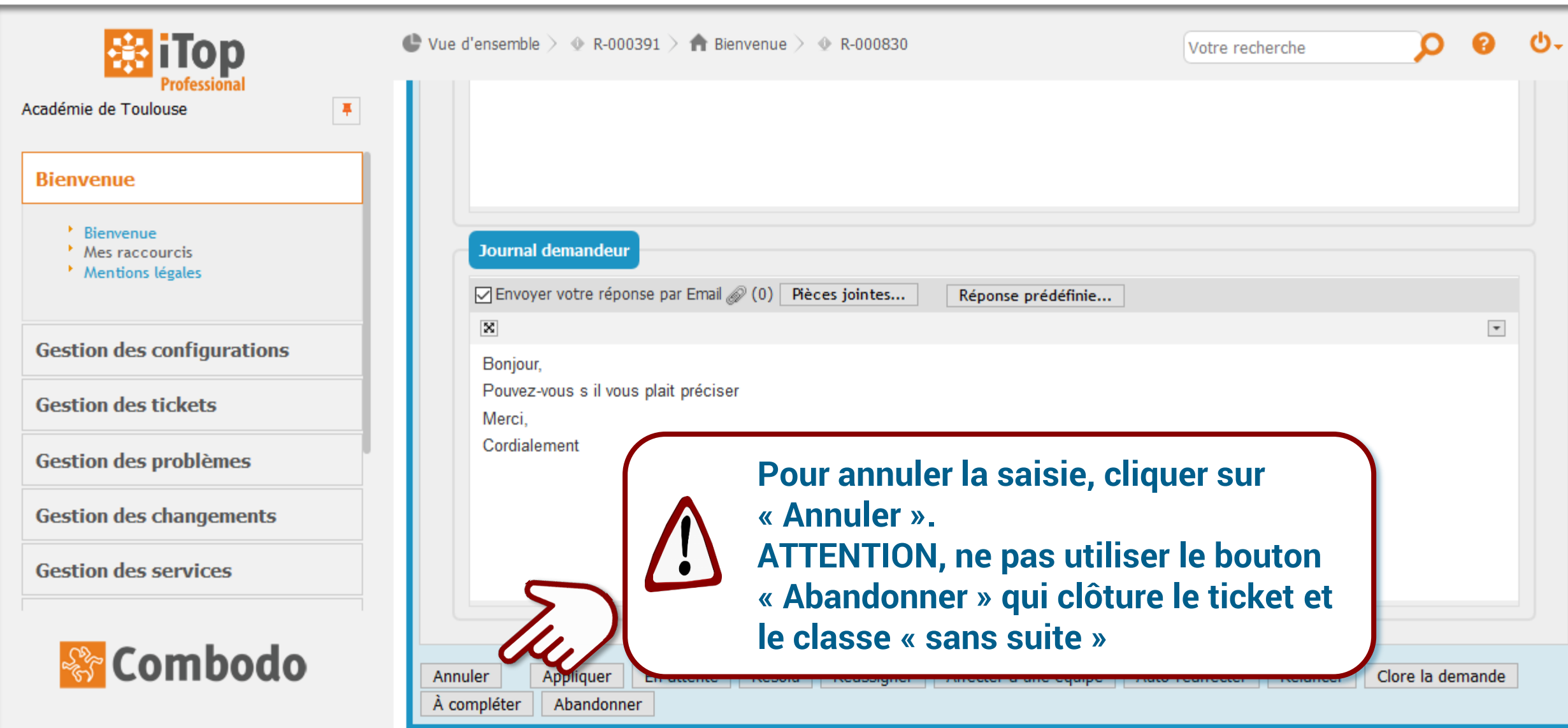

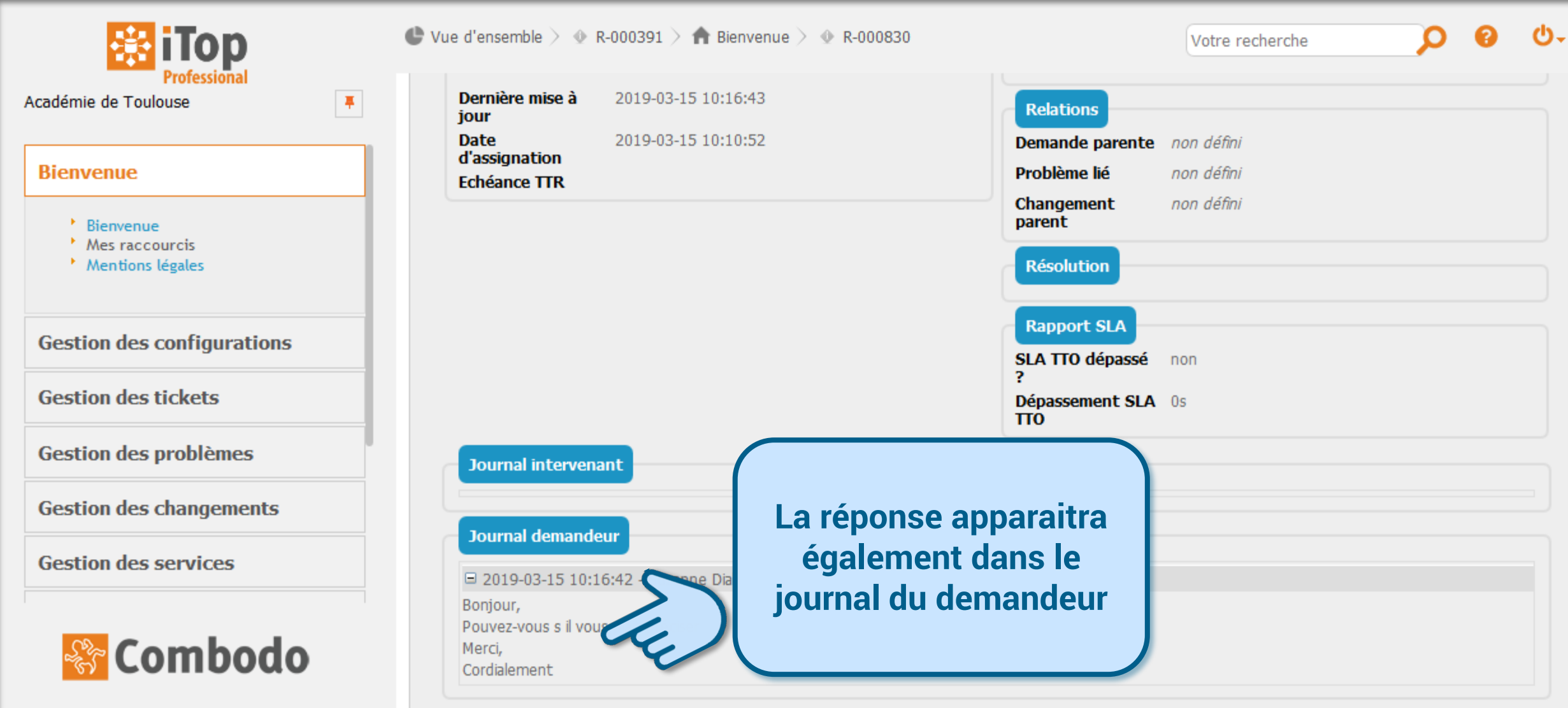

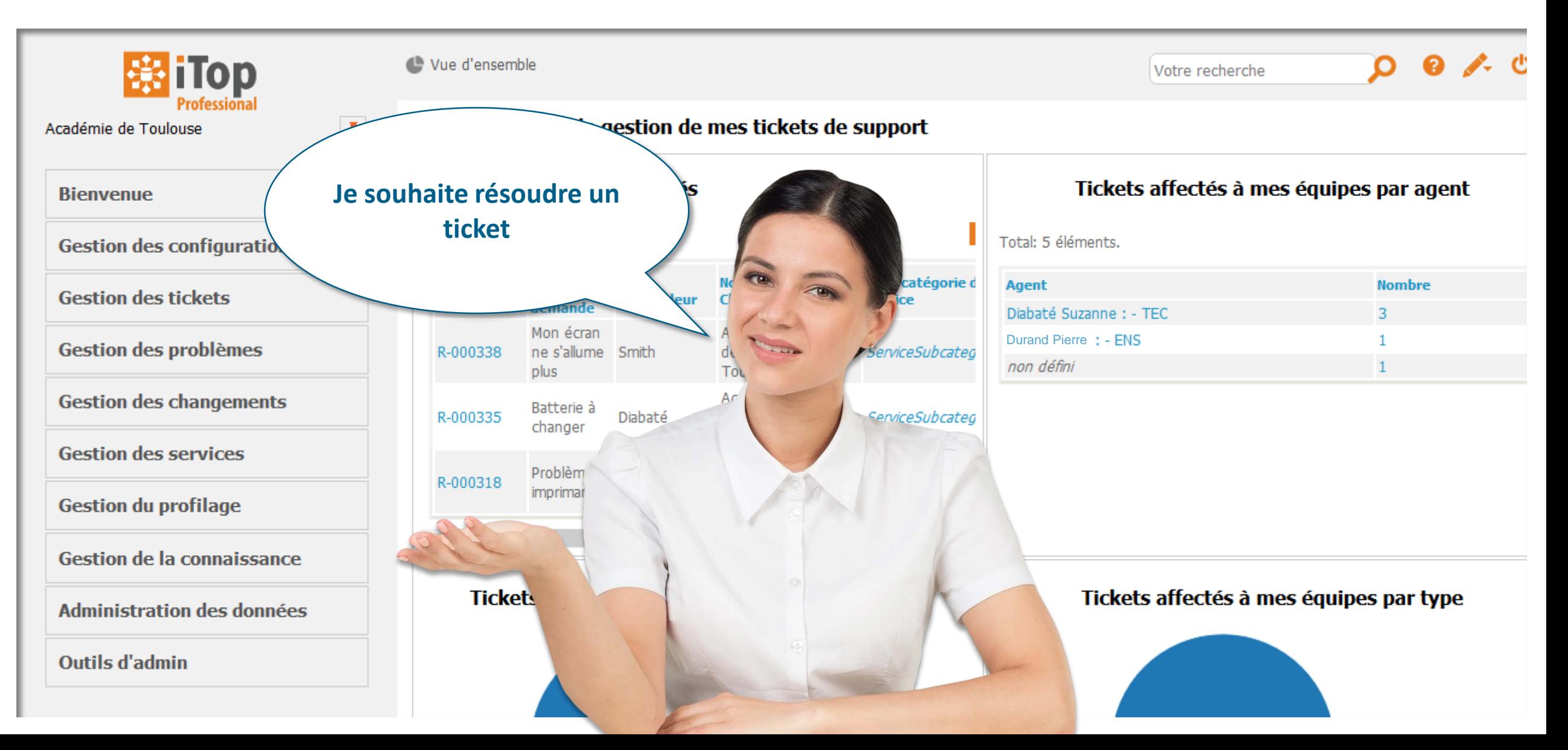

SUMi<sup>-</sup>

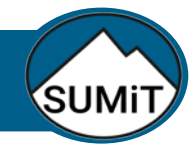

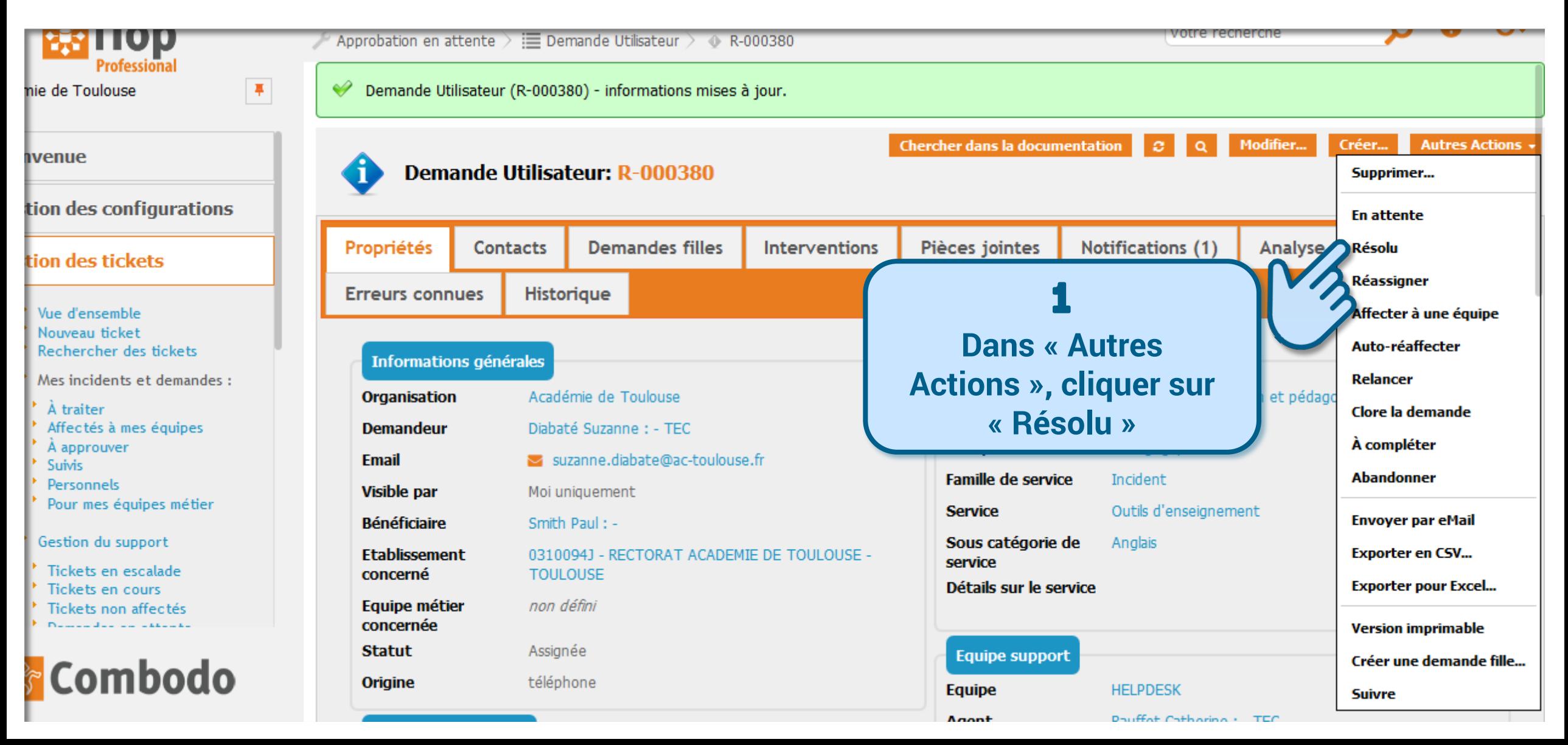

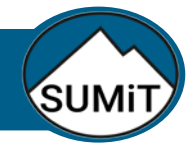

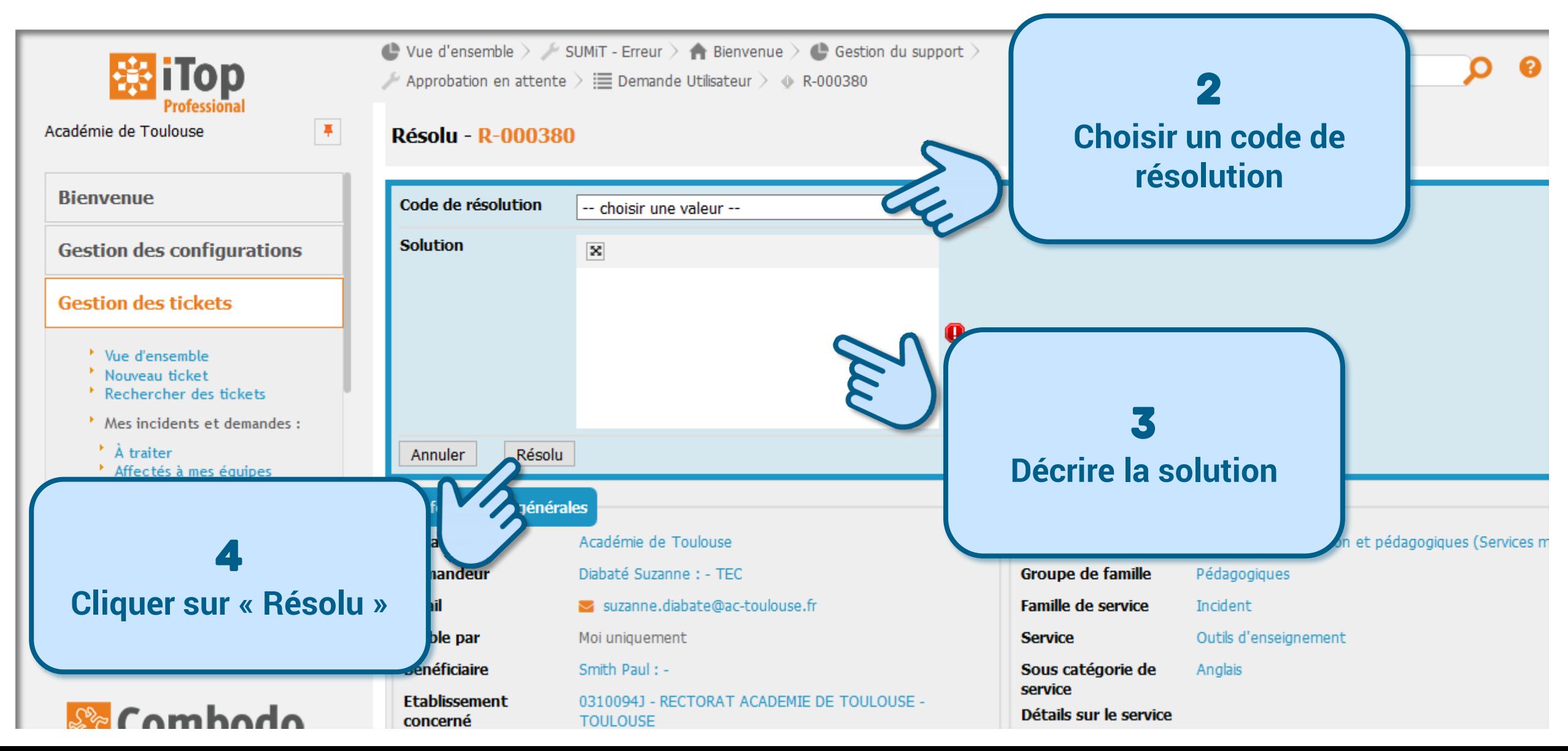

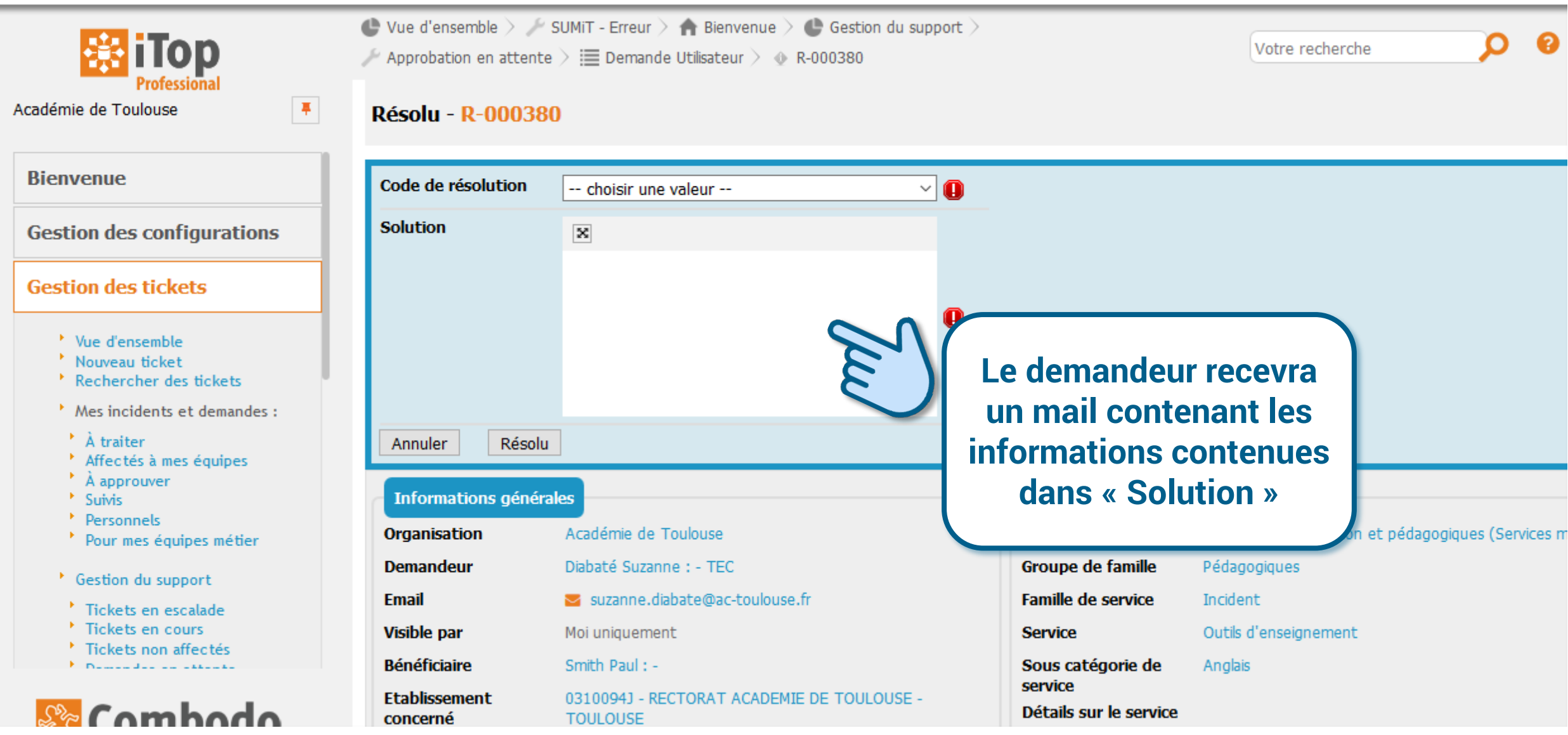

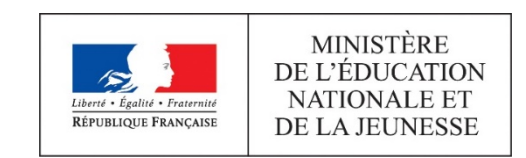

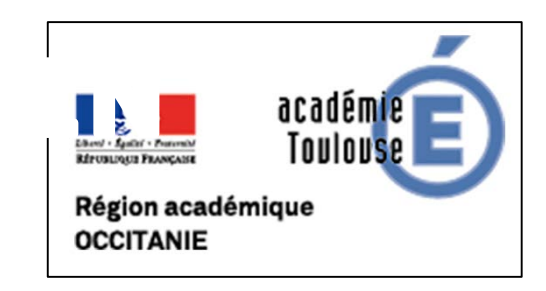